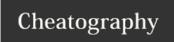

# SQL (El20) Cheat Sheet

by mckoy via cheatography.com/59730/cs/15642/

# **CREATE A TABLE**

```
CREATE TABLE restaurants (

id serial PRIMARY KEY,

name text NOT NULL,

nyc_restaurant_id integer,

borough borough_options,

cuisine text,

address_building_number text,

address_street text,

address_zipcode text
);
```

#### **INSERT A ROW**

```
INSERT INTO restaurants
  (name, borough, cuisine, address_building_number, address_street, address_zipcode)
VALUES
  ('Prince Taco', 'Queens', 'Mexican', '620', 'Astoria Boulevard', '11372');
```

#### **ENUMERATIONS**

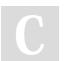

By **mckoy** cheatography.com/mckoy/ Published 30th April, 2018. Last updated 30th April, 2018. Page 1 of 3. Sponsored by **CrosswordCheats.com** Learn to solve cryptic crosswords! http://crosswordcheats.com

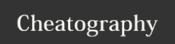

# SQL (El20) Cheat Sheet

by mckoy via cheatography.com/59730/cs/15642/

# **EXAMPLE QUERYING**

```
SELECT * from restaurants;

SELECT id, name, borough, cuisine

FROM restaurants;

SELECT DISTINCT borough

FROM restaurants;

SELECT id, name, borough, cuisine

FROM restaurants

WHERE id='225';

SELECT name, borough, cuisine FROM restaurants

WHERE borough = 'Brooklyn'

AND cuisine = 'Italian';

SELECT name, borough, cuisine FROM restaurants

WHERE borough = 'Brooklyn'

AND cuisine in ('Italian', 'Chinese');
```

#### **UPDATING**

```
UPDATE restaurants
    SET name = 'Famous Original Ray''s Pizza'
WHERE id = 5269;
UPDATE restaurants
    SET cuisine = 'Vegetarian'
WHERE cuisine = 'Pizza';
```

# **ORDERING AND LIMITING RESULTS**

```
SELECT id, name from restaurants

WHERE borough = 'Bronx'

AND cuisine = 'Japanese'

ORDER BY name DESC;

SELECT id, name

FROM restaurants

ORDER BY name DESC;

LIMIT 3;
```

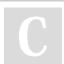

By **mckoy** cheatography.com/mckoy/ Published 30th April, 2018. Last updated 30th April, 2018. Page 2 of 3. Sponsored by **CrosswordCheats.com**Learn to solve cryptic crosswords!
http://crosswordcheats.com

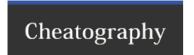

# SQL (El20) Cheat Sheet

by mckoy via cheatography.com/59730/cs/15642/

# AGGREGATE: COUNT, MAX, MIN, & AVG

```
SELECT count(*) FROM grades;
SELECT max(score) FROM grades;
SELECT min(score) FROM grades;
SELECT avg(score) FROM grades;
```

# **DELETING**

```
DELETE FROM restaurants WHERE id = 225;

DELETE FROM grades WHERE grade = 'Z';

DELETE FROM grades; -- BEWARE: DELETES ALL ROWS IN GRADES!
```

# **DROP A TABLE**

DROP TABLE restaurants;

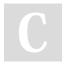

By **mckoy** cheatography.com/mckoy/

Published 30th April, 2018. Last updated 30th April, 2018. Page 3 of 3. Sponsored by **CrosswordCheats.com**Learn to solve cryptic crosswords!
http://crosswordcheats.com